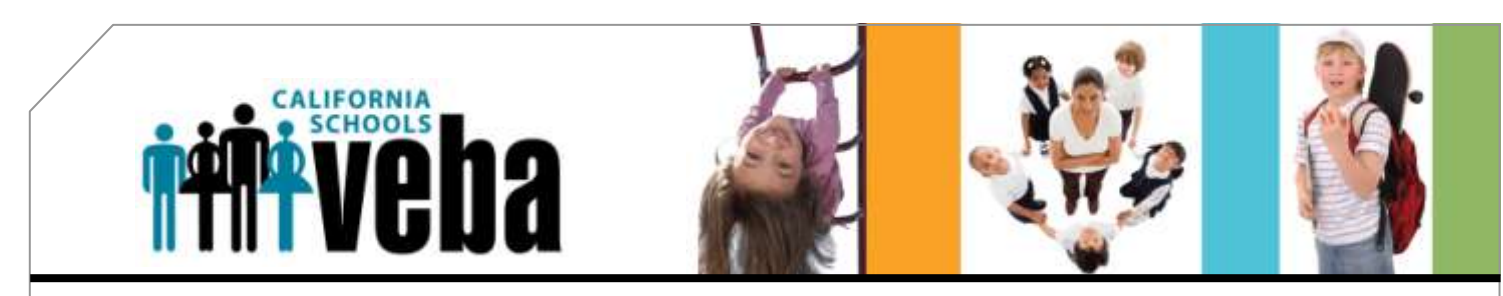

## 2011 Enrollment Checklist

For 2011, there are many things to consider when selecting your health care plan. Use this helpful checklist to gather the information you need to ensure you and your family get the coverage you need.

## Step 1. Know Your Current Plan

Your medical ID card is a good place to look if you're not sure about the information below.

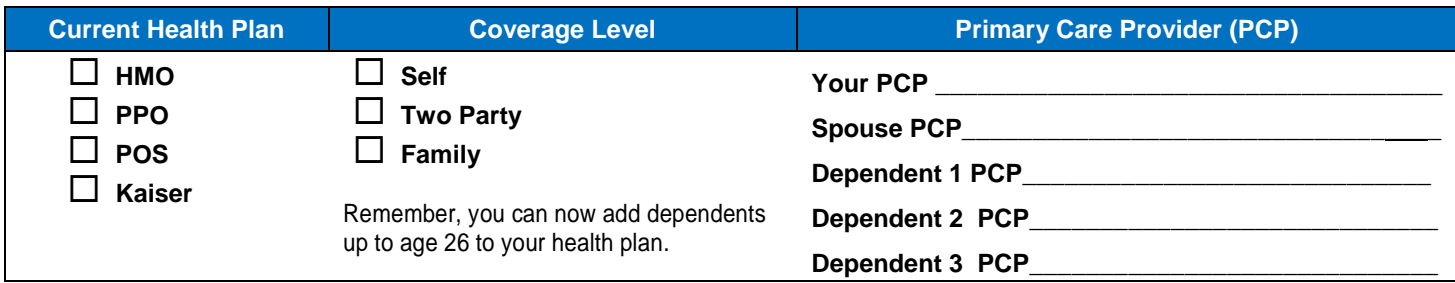

## Step 2. Match Your PCPs (from Step 1) to Medical Groups and Networks

If you choose the Performance HMO Plan, you need to determine the network that your PCP's medical group is in. Check your VEBA ID card for medical group name. Remember, the whole family needs to be enrolled in one network but can choose different medical groups within that network.

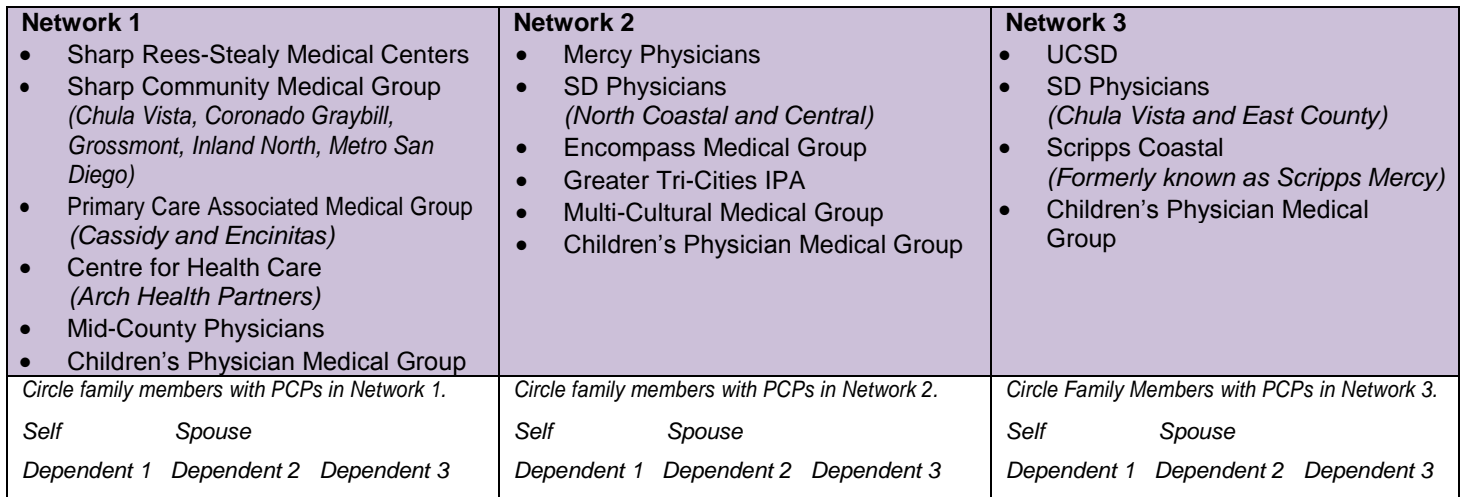

## Step 3. Understand What's Changing in 2011

Unlike before, if you don't make an election during enrollment, you may not get the PCP or the benefits you want.

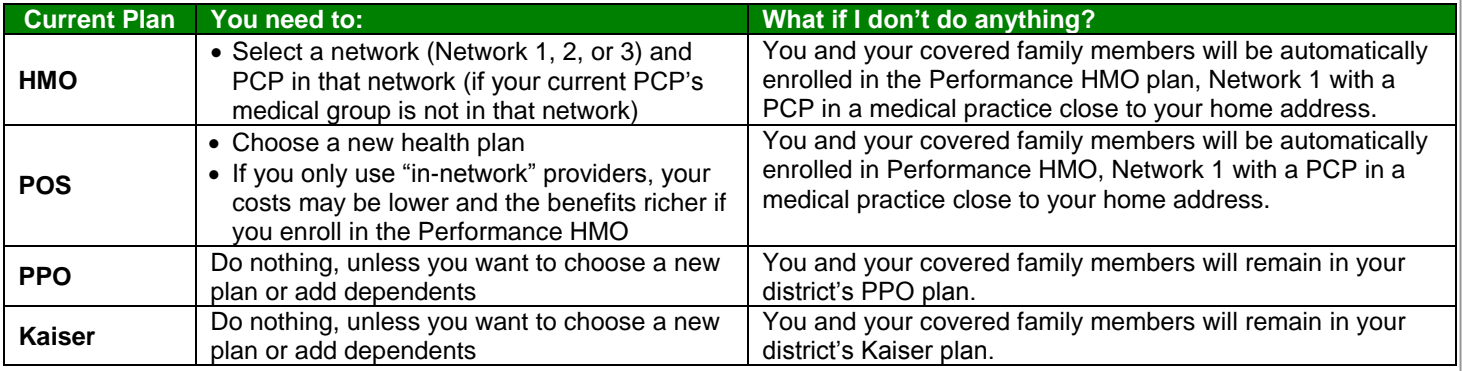

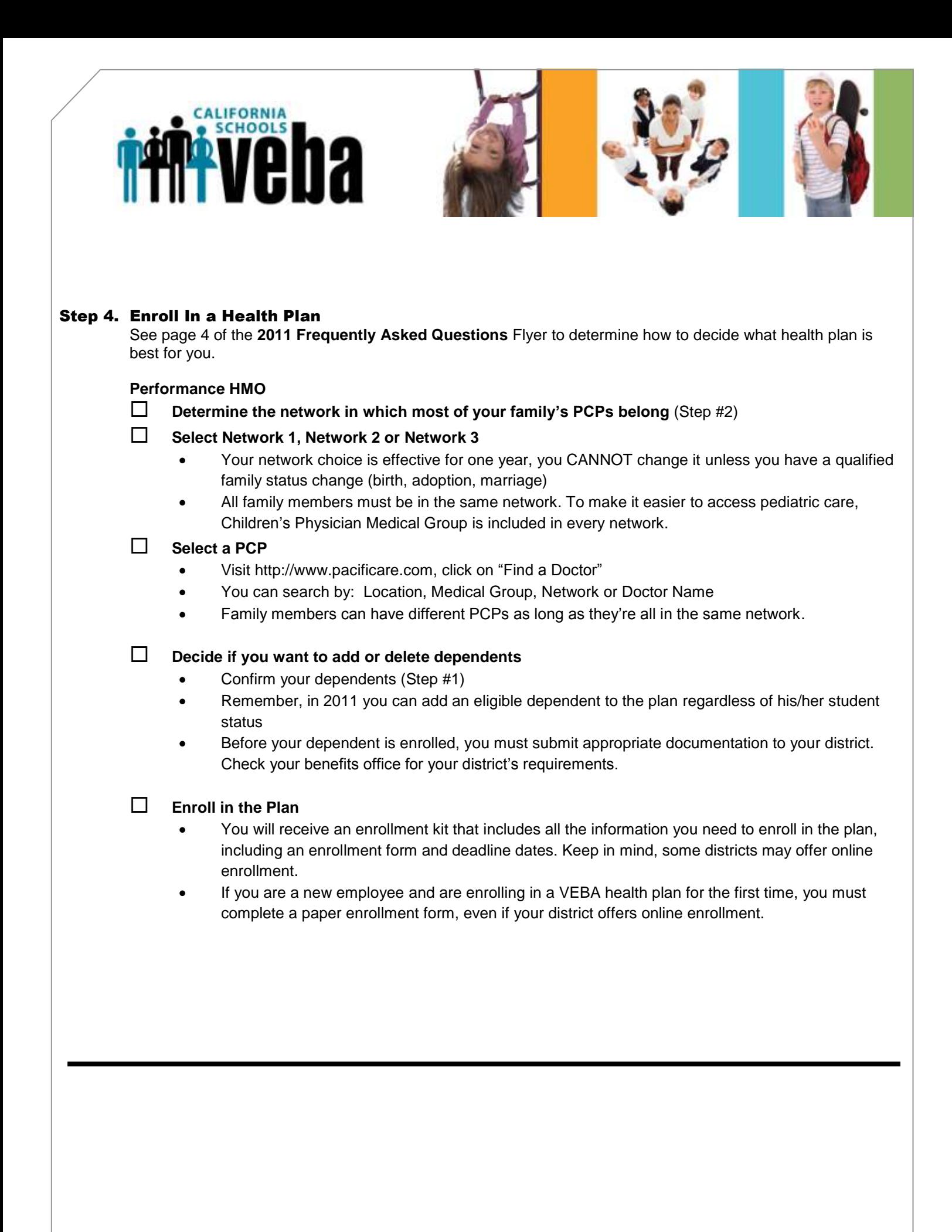